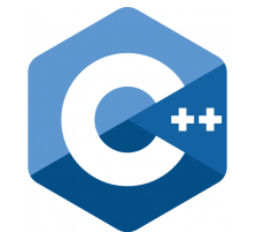

# **C++ PROGRAMMING**

Lecture 5 Secure Software Engineering Group Philipp Dominik Schubert

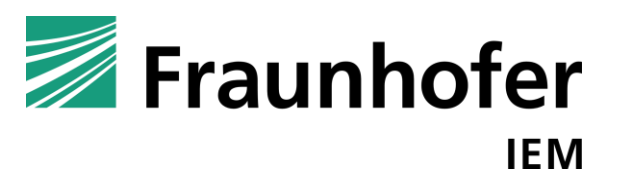

**HEINZ NIXDORF INSTITUT** UNIVERSITÄT PADERBORN

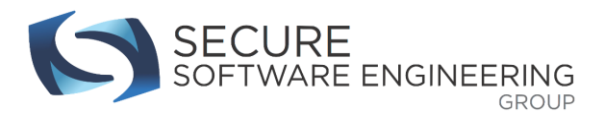

# **CONTENTS**

- 1. Error handling
	- A. Return codes
	- B. Assertions
	- C. Exceptions
- 2. Function pointers
- 3. std::function

**HEINZ NIXDORF INSTITUT** UNIVERSITÄT PADERBORN

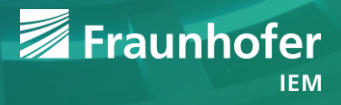

### **Error handling**

- How to handle program errors?
	- Depends on your problem(s)
- More important
	- How to detect, recognize, and handle errors?
- Three (four) important mechanisms
	- A. Ignore
		- Do not ignore errors
	- B. Return codes
	- C. Assertions (static and dynamic)

D. Exceptions

Error handling is a very important part of computer programming!

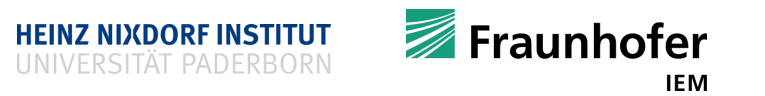

#### **Error handling**

**Remember our scalar product () function** 

double scalar\_product**(**const vector**<**double**> &**u**,** const vector**<**double**> &**v**);**

- What if u and  $\nu$  do not have the same length?
- Imagine you are a maths library implementer (who charges a lot of money ;-)
- Your costumers want code that works reliably
	- They want to know when something goes wrong
		- Rather than getting non-sense results

#### **Error handling**

- Users of your library would like to know about an error or misuse of the scalar\_product**()** function
- Why could this even happen?
	- User has no clue about mathematics
	- User has made a typo
	- User has created the vectors dynamically (and something went wrong)
	- User read data from ill-formatted file
	- <sub>……</sub>
	- There are lots of sources for errors
		- **Because we are humans!**

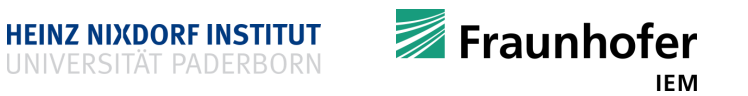

#### **Why our world does not crash**

- Our world heavily depends on critical software systems
	- **Nuclear power plants**
	- Planes
	- **Credit institutes**
	- Cars
	- **Trains**
	- **-** Does your grandma use software?
		- Yes, at the grocery store  $\rightarrow$  Cash registers
	- **When critical software fails** 
		- People get injured
		- **People get financial ruined**

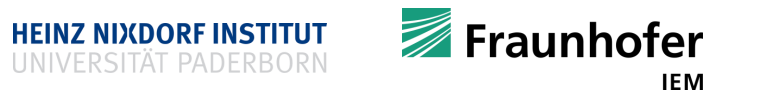

### **Why our world does not crash**

- But how can you board an airplane without fear then?
	- 1. Such systems are heavily restricted and standardized
		- No new or delete after take-off (planes)
		- No dynamic memory allocation at all (cars)
	- 2. Use error handling (which we will cover today)
	- 3. Use excessive testing
	- 4. Use methods for formal verification, static and dynamic analysis
		- Remember the valgrind memory analysis tool and Clang's sanitizers
		- Our group focuses on secure software engineering; I work in static analysis (later on)
	- 5. Proving software is usually impossible (sometimes it is possible within a certain scope)
		- Some credit institutes use languages like Haskell (a functional language)
	- 6. Get the best people for the job
		- Bjarne Stroustrup is managing directory for technology at Morgan Stanley

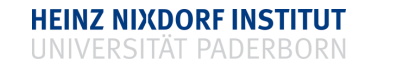

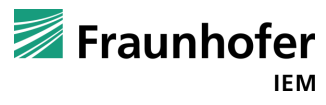

#### **Method I: Using return codes**

```
Use a cleverly designed return code to report a problem:
#include <cmath>
double scalar_product(std::vector<double>& u,
                       std::vector<double>& v){
  if (u.size() != v.size()) { return NAN; }
  double result = 0;
  for (size_t i = 0; i < v.size(); ++i){
    result += u[i] * v[i];
  }
  return result;
}
```

```
// a caller might check if the result
// is nan (not a number)
```

```
// user generate some data
std::vector<double> a = {1 ,2, 3};
std::vector<double> b = {4, 5};
// user calls your function
double result = scalar_product(a, b);
// user checks for success
if (std::isnan(result)) {
  std::cout << "something went wrong!\n";
} else
  std::cout << "success\n";
```
**}**

**Exauphofer** 

IEM

#### **Introduction to special floating point numbers**

- When working with floating point types
	- NAN is quite common
		- double value **=** pow**(-**1.0**,** NAN**);**
		- NAN propagates through calculations
		- Indicates that a value is not a number
	- $\blacksquare$  inf
		- double value **=** 1.0 **/** 0.0**;**
		- Represents positive infinity
	- $-$ inf
		- $\bullet$  double other =  $-(1.0 / 0.0)$ ;
		- **Represents negative infinity**
- Useful functions to checks for these values
	- #include <cmath>
	- std**::**isnan**()**
	- std**::**isfinite**()**
	- std**::**isinf**()**
	- std**::**isnormal**()**
- Have a look at:

[http://en.cppreference.com/w/cpp/head](http://en.cppreference.com/w/cpp/header/cmath) er/cmath

#### **Introduction to special numbers**

Other important values? (on my 64 bit machine)

#include <cstddef>

#include <limits>

#include <iostream>

using namespace std**;**

int main**() {**

- std**::**cout **<<** "min int: " **<<** std**::**dec **<<** std**::**numeric\_limits**<**int**>::**min**() <<** '\n'**;**
- std**::**cout **<<** "max int: " **<<** std**::**dec **<<** std**::**numeric\_limits**<**int**>::**max**() <<** '\n'**;**
- std**::**cout **<<** "min unsigned: " **<<** std**::**dec **<<** std**::**numeric\_limits**<**unsigned**>::**min**() <<** '\n'**;**
- std**::**cout **<<** "max unsigned: " **<<** std**::**dec **<<** std**::**numeric\_limits**<**unsigned**>::**max**() <<** '\n'**;**
- std**::**cout **<<** "double epsilon: " **<<** std**::**dec **<<** std**::**numeric\_limits**<**double**>::**epsilon**() <<** '\n'**;**
- // min int: -2147483648
- // max int: 2147483647
- // min unsigned: 0
- // max unsigned: 4294967295
- // double epsilon: 2.22045e-16
- return 0**; }**

#### **Method I: Using return codes**

- Common way of reporting success or failure
- The C programming language makes heavy use of it
- Functions that provide a return value are documented with an error code table
	- Handle an error according to its type
- Return codes are quite common in C++ too
	- That was not always the case
	- Return codes are recommended in google's internal C++ coding guidelines
- Sometimes return codes are not intuitive (remember scalar\_product**()**)
	- **Maybe scalar product () returns NAN because one of the vectors' entries was NAN**
	- **If** Idea: change the signature to

int scalar\_product**(**const vector**<**double**> &**u**,**

const vector**<**double**> &**v**,** double**&** result**);**

• Not smart!

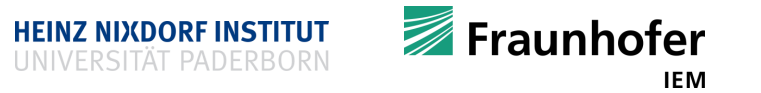

#### **Method I: Using return codes**

```
 Using a smarter version: C++17 std::optional
#include <iostream>
#include <optional>
#include <vector>
std::optional<double> scalar_product(
                      const std::vector<int> &u,
                      const std::vector<int> &v){
  if (u.size() != v.size()) {
    return std::nullopt;
  }
  double result = 0;
  for (int i = 0; i < u.size(); ++i) {
    result += u[i] * v[i];
  }
  return result;
}
```
int main**() {** std**::**vector**<**int**>** a **= {**1**,** 2**,** 3**};**  $std::vector<sub>int</sub> > b = {4, 5, 6};$ std**::**optional**<**double**>** r **=** scalar\_product**(**a**,** b**);** if **(**r**.**has\_value**()) {** std**::**cout **<<** r**.**value**() <<** '\n'**; }** std**::**optional**<**double**>** s **=** scalar\_product**(**a**, {**42**,** 43**});** std**::**cout **<<** "has value: " **<<** s**.**has\_value**();** return 0**;**

**HEINZ NIXDORF INSTITUT** 

**}**

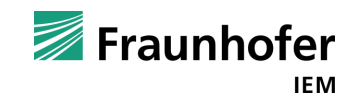

# **Method II: Using assertions**

- Find bugs using assertions
- Check if a certain condition holds
- If not, a hard error is reported
- Dynamic assert
	- Evaluated at runtime
	- Can be switched on and off
		- **Using the symbol: NDEBUG**
	- Affects (runtime) performance
	- How to use dynamic assertions?
		- a) Develop code using dynamic assertions
		- b) Remove them with when you ship your product

```
#include <iostream>
// uncomment to disable assert()
// #define NDEBUG
#include <cassert>
```

```
int main() {
  assert(2 + 2 == 5);
  return 0;
}
```
#### **assert's implementation**

```
#ifdef NDEBUG
#define assert(condition) ((void)0)
#else
#define assert(condition) /* implementation defined */
#endif
```
**}**

```
How to print an error message, too?
```

```
int main() {
  assert(2 + 2 == 5);
  return 0;
```
**}**

```
int main() {
  assert((2 + 2 == 5) && "This is false!");
 return 0;
```
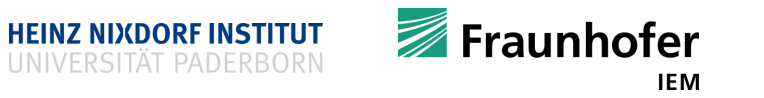

# **Method II: Using assertions**

- Static assert
	- **Evaluated at compile time**
	- Compiler aborts compilation if a static assertion fails

static\_assert **(** bool\_constexpr **,**

message **)**

static\_assert **(** bool\_constexpr **)**

- If bool constexpr returns ...
	- $\blacksquare$  true, this declaration has no effect
	- **false, a compile-time error is** reported and the message is displayed
	- Message has to be a string literal
- Does not affect (runtime) performance

```
int main() {
  static_assert(2 + 2 == 5,
                 "This is just false!");
  return 0;
}
```
#include <iostream>

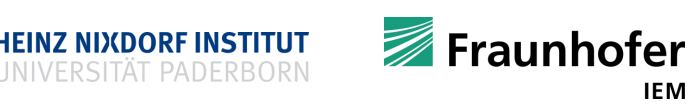

#### **Dynamic assertions versus static assertions**

- Think about the following
	- **Errors are bad**
	- **But an early error is a good error** 
		- At least better than a late error
	- C/C++: everything that can be done at compile time should be done at compile time!
	- **Discover an error early saves** 
		- $\blacksquare$  Time
		- Money
		- **Nerves**
		- **People**

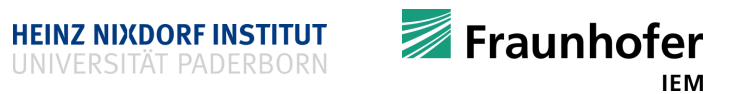

#### **Contracts, functions and invariants**

- $\blacksquare$  Functions  $\ldots$ 
	- Get some input
	- Do some useful work and produce a result
	- Return some output
- A function can be viewed as a contract
	- **•** Preconditions
		- Conditions that hold for the input before processing
	- **•** Postconditions
		- Conditions that hold for the output after processing
	- (class / struct) invariants
		- Conditions that hold before and after processing
	- **If conditions are violated, the application of a function rarely makes sense**

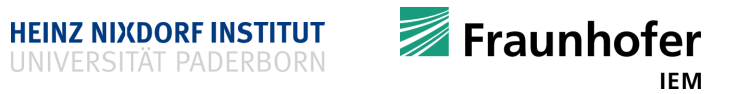

# **Enforcing contracts using assertions**

- A function is a contract
- Contracts can be enforced
- Conditions are checked using assertions
- Some conditions are hard or even impossible to express
	- Use a comment in natural language then!
	- Comment your functions!

```
class Car {
 private:
 bool engine_running;
```

```
public:
 bool is_running() {
   return engine_running;
  }
  void stop() {
    assert(is_running());
    stop engine();
    assert(!is_running());
  }
 void start() {
    assert(!is_running());
    start engine () ;
    assert(isrunning());
  }
};
```
Fraunhofer IEM

### **Type traits**

- $\blacksquare$  Introduced in C $\uparrow$ +11
- "Type traits defines a compile-time template-based interface to query or modify the properties of types." [http://en.cppreference.com]
- Use #include <type traits>
- Often implemented using **SFINAE** (later on)
- Type properties and different categories
	- 1. Primary type categories
	- 2. Composite type categories
	- 3. Type properties
	- 4. Supported operations
	- 5. Property queries
	- 6. Type relationships

#### ■ Example

```
#include <iostream>
#include <type_traits>
```

```
struct A {};
```

```
class B {};
```

```
int main() {
```

```
std::cout << std::boolalpha;
```

```
std::cout << std::is_class<A>::value << '\n';
```

```
std::cout << std::is_class<B>::value << '\n';
```

```
std::cout << std::is_class<int>::value << '\n';
```
return 0**;**

**}**

**HEINZ NIXDORF INSTITUT** 

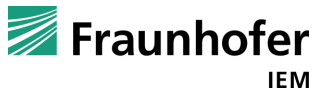

- "Exception handling provides a way of transferring control and information from some point in the execution of a program to a handler associated with a point previously passed by the execution …"
- "... in other words, exception handling transfers control up the call stack."

- An exception can be thrown by
	- Throw-expression
	- Dynamic cast
	- **Typeid**
	- New-expression
	- Allocation function

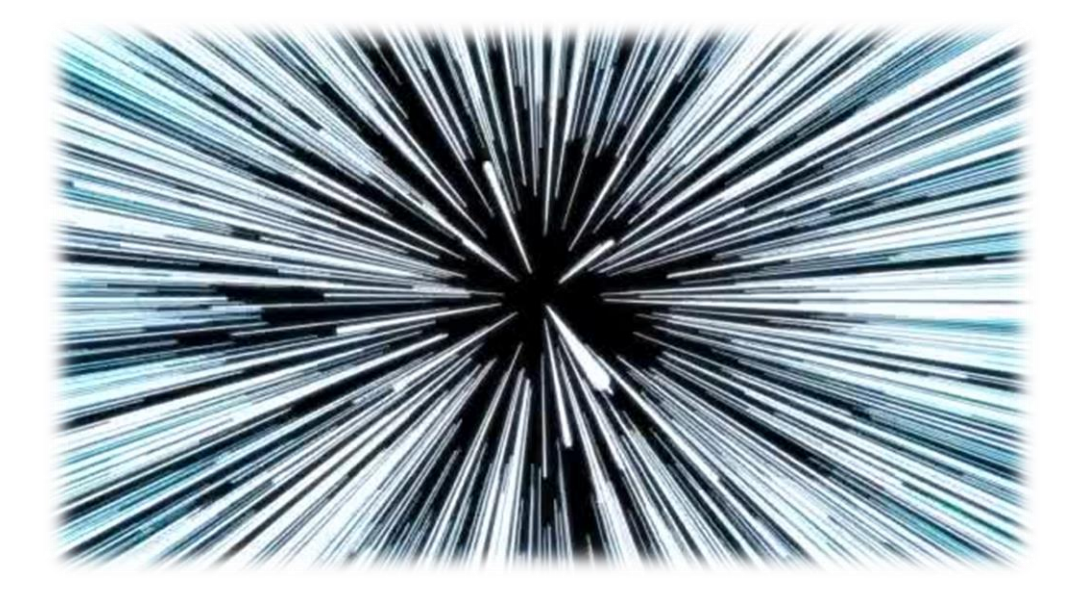

 And any of the STL functions specified to throw exceptions to signal a certain error condition [http://en.cppreference.com/w/cpp/language/exceptions]

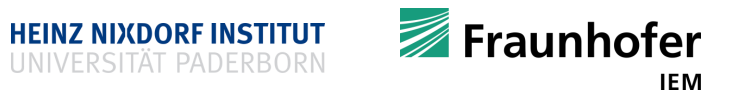

- … so an exception can be **thrown** to indicate an error
- An exception can be **caught** to handle the error
- $\blacksquare$  In order for an exception to be caught ...
	- The throw-expressions has to be contained within a try-block
		- Or inside a function that is called in a try-block
	- And the catch clause has to match the type of the exception [http://en.cppreference.com/w/cpp/language/exceptions]
- $\blacksquare$  In summary
	- A certain type of an exception can be thrown to indicate an error
	- An exception can be caught with a catch clause
	- The control flow is transferred to an "earlier" point at which the error can be handled
	- There are some places where you should not throw!
		- This is necessary to guarantee resource safety

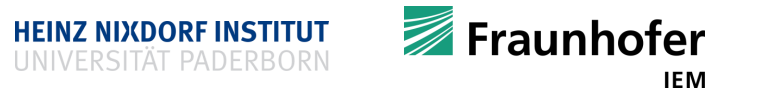

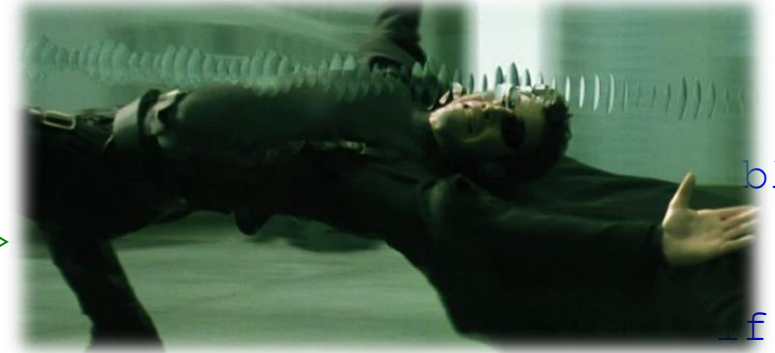

**}**

```
#include <iostream>
#include <stdexcept>
int main() {
```
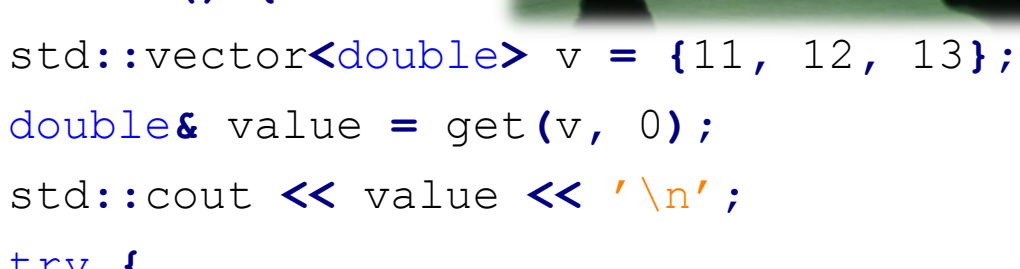

```
try {
```

```
double \& other = qet(v, 100);
std::cout << other << '\n';
```

```
} catch (std::out_of_range& e) {
 std::cout << "error: " << e.what();
```

```
}
```
**}**

```
return 0;
```
double**&** get**(**std**::**vector**<**double**>&** v**,** size\_t idx**) {** if **(**idx **>=** v**.**size**()) {** // at this point we are in trouble throw std**::**out\_of\_range**(**"idx: " **+** to\_string**(**idx**) +** "out of range!"**); }** else **{** return v**[**idx**]; }**

- The out of range exception transfers the control flow back to the callers catch block!
- The catch block is called exception handler!

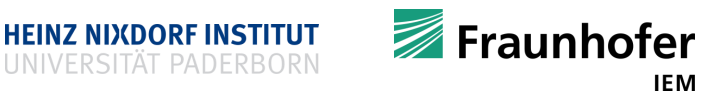

- An exception is a class that contains all information necessary to perform the job
- **F** #include <stdexcept> defines, among others, the following useful exception types
	- std**::**logic\_error
	- std**::**invalid\_argument
	- std**::**domain\_error
	- std**::**length\_error
	- std**::**out\_of\_range
	- std**::**runtime\_error
	- std**::**range\_error
	- std**::**overflow\_error
	- std**::**underflow\_error
	- You can write your own exception as well
		- I Inherit from an exception class and adjust it to your needs (maybe later on)

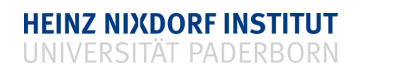

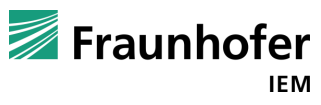

- Please don't
	- #include <iostream> #include <stdexcept>

```
int main() try {
  std::cout << "I am trying\n";
 throw std::runtime_error("error");
} catch (std::runtime_error &e) {
  std::cout << "Something went wrong!\n";
```
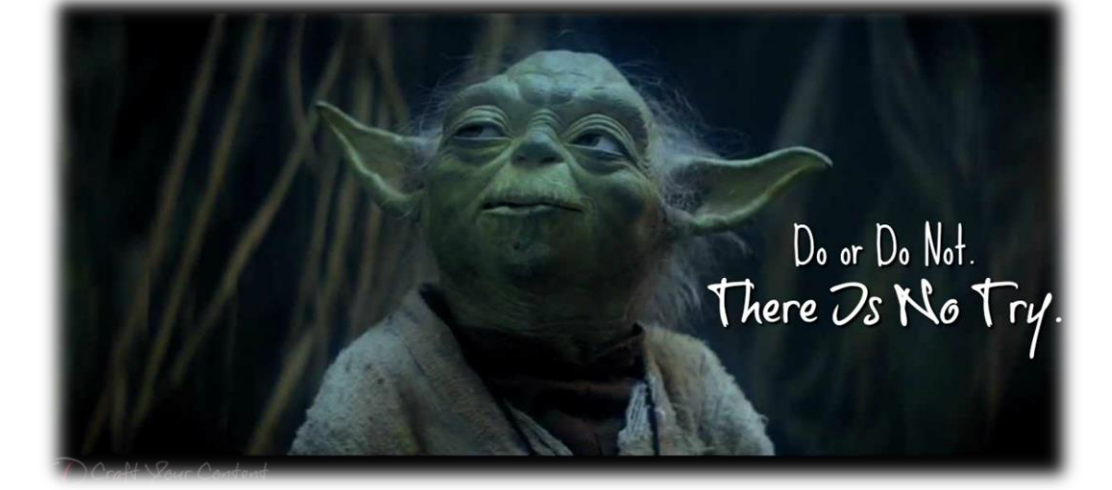

```
23 | © Heinz Nixdorf Institut / Fraunhofer IEM
         [Figure taken from images.google.de]
```
return 0**;**

**}**

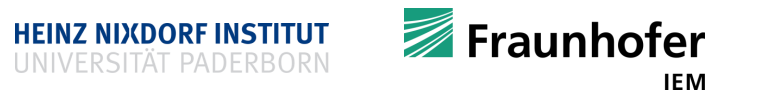

#### **What about our scalar product?**

```
■ What handling would be adequate?
  Return codes / assertions / exceptions?
#include <stdexcept>
#include <cmath>
double scalar_product(std::vector<double> &u,
                       std::vector<double> &v){
  if (u.size() != v.size()){
    throw std::logic_error("wrong imensions");
  }
  double result = 0;
  for (size_t i = 0; i < u.size(); ++i){
    result += u[i] * v[i];
  }
  return result;
}
```

```
// user generate some data
std::vector<double> a = {1 ,2, 3};
std::vector<double> b = {4, 5};
// user calls your function
double result;
try {
 result = scalar_product(a, b);
} catch (std::logic_error& e) {
  // perform adequate steps
  // perhaps inform the user
  std::cout << "scalar_product has
                thrown!\n";
  std::cout << e.what();
}
```
**HEINZ NIXDORF INSTITUT** 

Fraunhofer IEM

#### **Never catch like this**

```
#include <stdexcept>
#include <cmath>
double scalar_product(std::vector<double> &u,
                      std::vector<double> &v){
  if (u.size() != v.size()){
    throw std::logic_error("wrong imensions");
  }
  double result = 0;
  for (size_t i = 0; i < u.size(); ++i){
    result += u[i] * v[i];
  }
  return result;
```

```
// user generate some data
std::vector<double> a = {1 ,2, 3};
std::vector\text{\textless} b = \{4, 5\};
// user calls your function
double result;
try {
  result = scalar_product(a, b);
} catch (std::logic_error& e) {
  // ah, just ignore
}
```
■ These things can be seen in real-world code

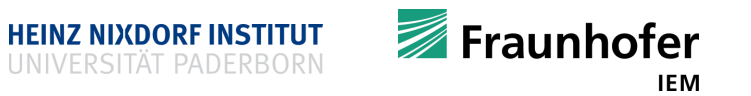

**}**

```
Re-throwing is possible as well
#include <stdexcept>
#include <cmath>
double scalar_product(std::vector<double> &u,
                      std::vector<double> &v){
  if (u.size() != v.size()){
    throw std::logic_error("wrong imensions");
  }
 double result = 0;
  for (size_t i = 0; i < u.size(); ++i){
   result += u[i] * v[i];
  }
 return result;
}
```
26 | © Heinz Nixdorf Institut / Fraunhofer IEM

```
// user generate some data
vector<double> a = {1 ,2, 3};
vector\langledouble\rangle b = \{4, 5\};
// more code
// user calls your function
double result;
try {
  result = scalar_product(a, b);
} catch (std::logic_error& e) {
  // the next try – catch – block
  // should take care
  throw;
  // now we go even further upwards
  // and look for another matching
  // catch (std::logic_error e)
}
```
more code

**Exauphofer** IEM

#### **Stack unwinding**

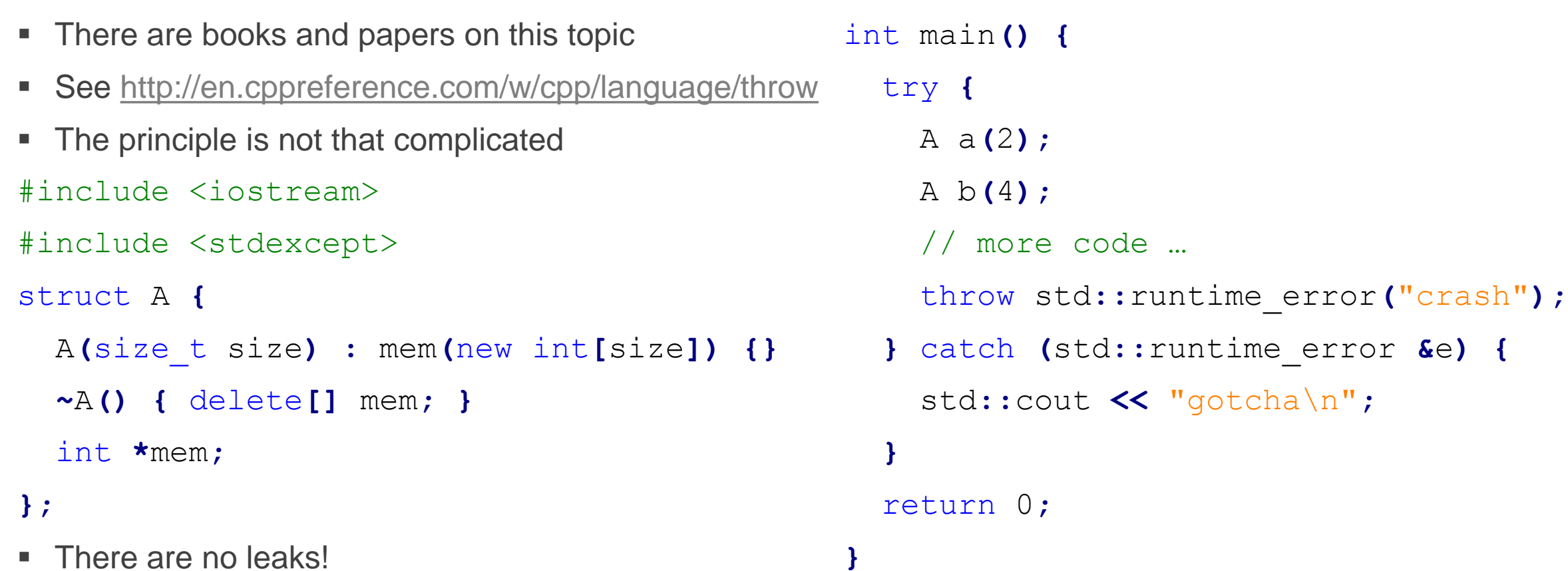

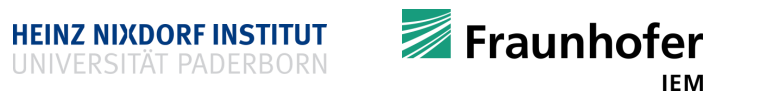

#### **Problems when unwinding the stack**

- When exception handling fails and the stack cannot be unwound → terminate () is called
	- terminate**()** is called whenever
		- an exception is not caught
		- an exception is thrown while exception handling
		- … there are some more cases
	- std**::**terminate**()** calls
		- terminate\_handler**()**
			- The terminate handler usually leads to hard program termination
		- **But you can install your own terminate handler with set terminate ()**

```
void myHandler() { std::cout << "My own termination handler!"; std::abort(); };
int main() {
 // set terminate handler
 std::set_terminate(&myHandler);
 throw std::runtime_error("crash");
}
```
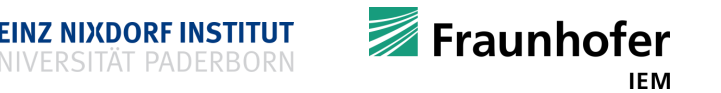

# **Specifying functions as noexcept**

- Functions can be specified to be guaranteed not to throw an exception
- For example small and simple functions that do not throw

```
int add(int a, int b) noexcept {
   return a + b;
}
```
- This keyword is first about semantics
	- You can immediately see that this function does not throw
	- As useful as specifying a member function as  $\text{const}$  if it does not modify its data members
- May lead to a performance increase, compilers may generate faster code
	- **Please do not use it blindly**  $\rightarrow$  **caution: transitivity**
- If you lie to the compiler and you throw in a function marked as  $noexcept$ ?
	- std**::**terminate**()** will be called, which causes program termination
	- Do not lie to the compiler

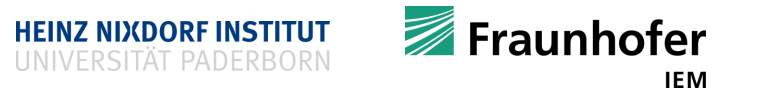

# **Specifying functions as throw?**

- Functions can be specified to indicate that they may throw
- Consider

```
double& give_me(std::vector<double> &v, size_t idx) throw(std::out_of_range) {
  if (idx >= v.size()) {
    throw out_of_range("idx out of range");
  }
  return v[idx];
}
```
- $\blacksquare$  It is about semantics
	- **You know what it throws** 
		- You know that you must have a corresponding exception handler
- **But** it is not good practice to use it  $\rightarrow$  don't do it
	- **Compiler cannot check if std:: out of range is thrown or something else**
	- The annotation was a bad idea

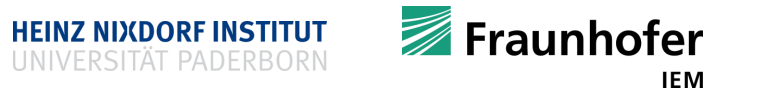

# **Why should I care about all the specifiers and qualifiers?**

- Reading code is not always easy
- Using specifiers and qualifiers helps
- Good code should document itself
	- Code should immediately tell you what it does
		- **Otherwise rewrite it**
	- Find useful names for variables, functions, structs, classes, unions, enums

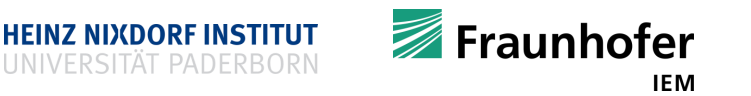

# **Why should I care about all the specifiers and qualifiers?**

- You might have noticed:
	- When you read a function declaration you should immediately ...
		- **E** know what it does
		- **K** know how it has to be used
		- $\blacksquare$  know how it behaves
		- **•** but not necessarily how it does its job
	- **Otherwise rewrite your code**

```
matrix matrix_multiply(const matrix &a, const matrix &b);
int add(int a, int b) noexcept;
class Vec3 {
private:
 double x, y, z;
public:
  constexpr Vec3(double a, double b, double c) noexcept;
  constexpr double euclidean_length() const noexcept;
};
```
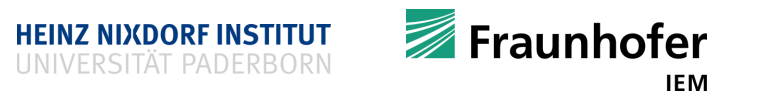

#### **Pros and cons exceptions** *[found on stack overflow]*

- $\blacksquare$  Pro
	- Separate error-handling code from normal program flow
	- Throwing exceptions is the only clean way to report an error in constructors
	- Hard to ignore
	- Easily propagated from deeply nested functions
	- Carry much more information than an error code
	- Exception objects are matched to the handlers using the type system
	- Automatic stack unwinding
- $\blacksquare$  Con
	- Break code structure by creating invisible exit points that make code hard to read
	- Easily lead to resource leaks when used wrong
	- Learning to write exception safe code is hard
	- Expensive and break the paradigm: only pay for what you use
	- Hard to introduce to legacy code
	- Easily abused for performing tasks that belong to normal program flow

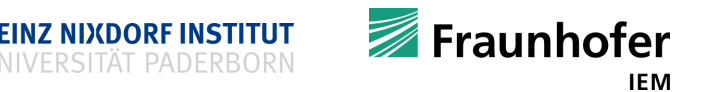

#### **When to use what?**

- A rule of thumb (found on stack overflow)
	- **Use assertions to catch your own errors** 
		- Use assertions for functions and data that are internal to your system
	- Use exceptions to catch other peoples errors
		- To check preconditions in public API's
			- API = application programming interface
		- When dealing with external data that is not under your control
	- Return codes are the poor man's exceptions

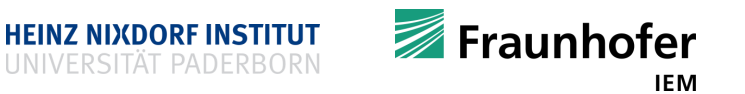

#### **"You cannot throw in destructors and you should not throw in constructors!"**

- You cannot throw in destructors
- Think of a dynamically allocated array of variables of user defined types
	- delete**[]**
	- What happens if an exception is thrown while destructing the 2th element?
		- **Abort?** 
			- $\rightarrow$  You leak!
		- **Ignore and continue destructing the remaining variables?** 
			- **C++ can only have one outstanding exception!**
			- If another exception is thrown you are doomed
				- $\rightarrow$  You leak!
		- "Do you feel lucky […]?"

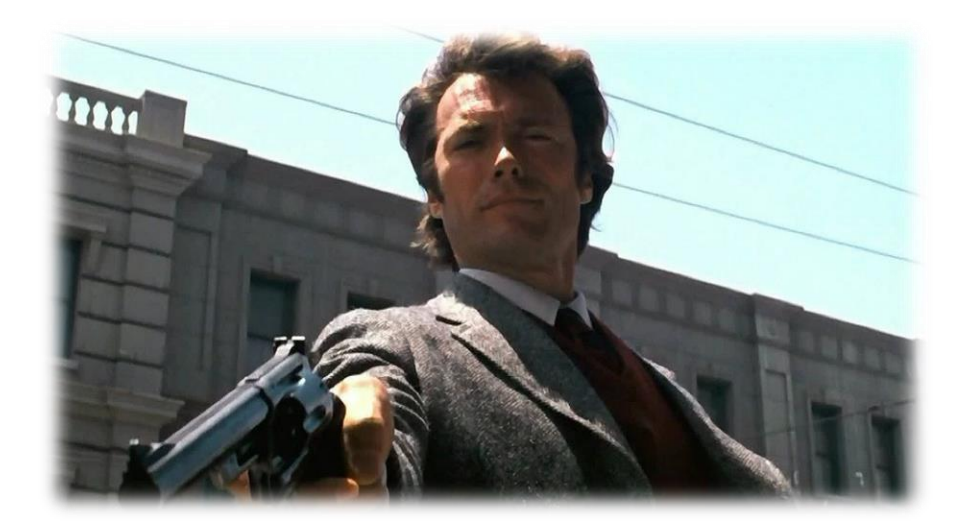

Fraunhofer

IEM

#### **"You cannot throw in destructors and you should not throw in constructors!"**

- You should not throw in constructors
- What happens if an exception is thrown within the constructor?
	- You fail half way
	- The variable is not set up correctly
		- $\rightarrow$  Destructor cannot be called
		- No stack unwinding can be performed
		- You have to do it yourself
- Using a return code is not possible
	- Constructors do not have a return value

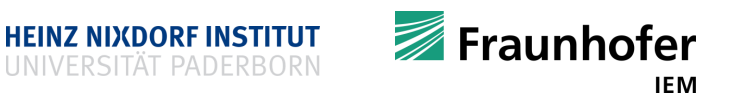

#### **Pointers again**

■ Remember pointers

```
int i = 42;
int \stari ptr = \&i; // i ptr points to i
```
- So far we have only seen pointers to variables
- But more bizarre pointers are possible  $\rightarrow$  functions have addresses, too
	- $\blacksquare$  Pointers to functions  $\odot$
	- How does that look like?

```
int (*f)(int, int) = nullptr;
```
- f is a variable of type function pointer to function of type int **(**int**,** int**)**
- In other words:  $f$  can point to every function that matches this signature
	- Getting two integers as parameters
	- Returning an integer

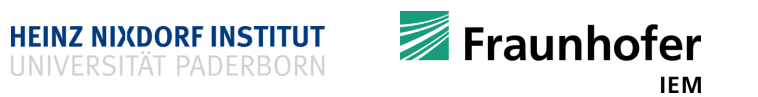

#### **Pointers to functions**

```
#include <iostream>
int mult(int a, int b) {
  return a * b;
}
int perform_binary_operation(int a,
                            int b,
                            int (*f)(int, int)) {
  return f(a, b);
}
                                         int main() {
                                           int result =
                                              perform_binary_operation(4,
                                                                       5,
                                                                       &mult);
                                           std::cout << result << '\n';
                                    return 0;
                                         }
```
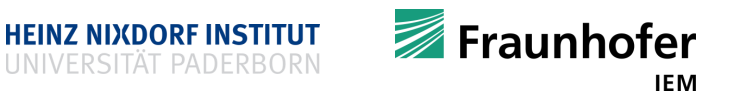

# **Why is that useful?**

- Now we can pass functions as parameters
- Remember our integrator program integrator.cpp

```
#include <iostream>
#include <cmath> // we use the 'abs()' function
long double integrate(const long double from, const long double to,
                      const size_t N, long double (*function) (long double)) {
 long double integral_val = 0.0;
 long double x = from;
 const long double step_width = std::abs(from-to) / static_cast<long double>(N);
```

```
for (size_t n = 0; n < N; ++n) {
```

```
integral_val += function(x);
```

```
x += step_width;
```
#### **}**

```
return integral_val / N; }
```
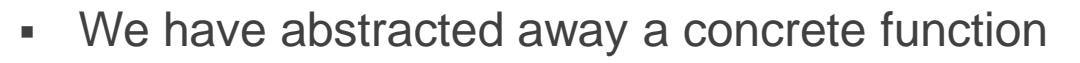

- A user of integrate**()** can just pass a function pointer
- We can know integrate everything that matches the signature

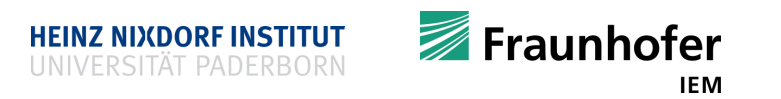

#### **The std::function wrapper**

- Fiddling with raw function pointers is not very handy
- Use a wrapper type

```
#include <functional>
int add(int a, int b) { return a + b; }
int perform_binary_operation(int a, int b, std::function<int(int, int)> f) {
  return f(a, b);
}
int main() {
  int result = perform_binary_operation(2, 6, add);
  std::cout << result << '\n';
  return 0;
                                         When using function pointers you do not need the '&'
```
**}**

#### **Recap**

- Why error handling is important
- Return codes
- **Assertions**
- **Exceptions**
- **Special floating point values**
- **Functions and templates to check types and their properties**
- When to use what kind of error handling
- **Function pointers**
- std::function

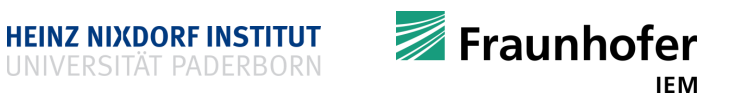

# **Thank you for your attention Questions?**

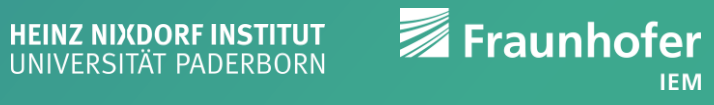